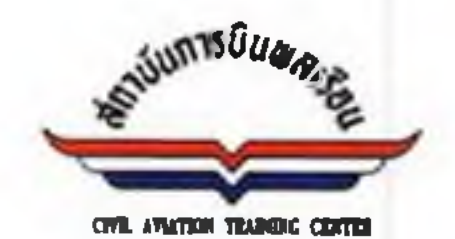

# ประกาศสถาบันการบินพลเรือน

## เรื่อง รับสมัครบุคคลเพื่อคัดเลือกเป็นพนักงาน

....................................

ด้วยสถาบันการบินพลเรือน มีความประสงค์จะรับสมัครบุคคลทั่วไป เพื่อคัดเลือก เป็นพนักงาน ในตำแหน่งครูการบินเฮลิคอปเตอร์ สังกัด กองฝึกบิน ศูนย์ฝึกการบิน จำนวน ๒ อัตรา โดยม รายละเอียดดังต่อไปนี้

#### ๑. คุณสมบัติของผู้สมัคร

๑.๑ ต้องมคุณสมบัตทั่วไปตาม ข้อ ๖ แห่งข้อบังคับสถาบันการบินพลเรือน ว่าด้วย ิการบรรจุ -การแต่งตั้ง การออกจากตำแหน่ง วินัย และการลงโทษ ของพนักงาน พ.ศ.๒๕๓๗ และตาม มาตรา ๙ แห่งพระราชบัญญัตคุณสมบัติมาตรฐานสำหรับกรรมการและพนักงานรัฐวิสาหกิจ พ.ศ.๒๕๑๘ และที่แก้ไขเพิ่มเติม

๑.๒ ต้องมีคุณสมบัติเฉพาะตำแหน่งตามที่กำหนดไว้ตามรายละเอียดเกี่ยวกับตำแหน่ง ที่รับสมัครท้ายประกาศรับสมัครนี้ครบถ้วนอยู่ก่อน หรือในวันปิดรับสมัคร

๑.๓ กรณีผู้สมัครเพศชาย ต้องพนภาระการเกณฑ์ทหารแล้ว

# ๒. วิธการสมัครสอบ ค่าธรรมเนียมการสมัครสอบ และการแต่งกายของผู้สมัครสอบ

๒.๑ ผู้สมัครจะต้องสมัครสอบทางอินเทอร์เน็ตที่ www.catc.or.th หรือ http://catc.thaijobjob.com ให้ยื่นใบสมัครได้ตั้งแต่วันท ๑๘ มกราคม ๒๕๖๔ จนถึงวันที่ ๑ กุมภาพันธ์ ๒๕๖๔ ตลอด ๒๔ ชั่วโมง ไม่เว้นวันหยุดราชการ โดยพิมพ์รายละเอียดในใบสมัครให้ถูกต้องครบถ้วน พร้อมชำระเงินค่าธรรมเนยมธนาคารและค่าบริการทางอินเทอร์เน็ต ที่เคาน์เตอร์ธนาคารกรุงไทย จำนวน ๓๐ บาท ได้ตั้งแต่วันที่ ๑๘ มกราคม ๒๕๖๔ จนถึงวันที่ ๒ กุมภาพันธ์ ๒๕๖๔

๒.๒ ผู้สมัครจะต้องเป็นผู้มีวุฒิการศึกษาตรงตามคุณสมบัติเฉพาะตำแหน่งของผู้มี สิทธิสมัครสอบ ตามรายละเอียดของตำแหน่งที่สมัครสอบปรากฏตามเอกสารแนบท้ายประกาศนี้ ทั้งนี้ ผู้ที่ถือว่าเป็นผู้สำเร็จการศึกษาตามหลักสูตรประกาศนัยบัตร หรือปริญญาบัตร ของสถานที่ใด นั้นจะถือ ตามกฎหมาย กฎ หรือระเบียบเกี่ยวกับการสำเร็จการศึกษาตามหลักสูตรของสถานศึกษานั้น ๆ เป็นเกณฑ์ โดยต้องสำเร็จการศึกษา และได้รับการอนุมัติจากผู้มอำนาจอนุมัตภายในวันปิดรับสมัครคัดเลือก คือ วันที่ ๑ กุมภาพันธ์ ๒๕๖๔

๒.๓ ผู้สมัครต้องรับผิดขอบในการตรวจสอบ และรับรองตนเองว่าเป็นผู้มีคุณสมบัต ตรงตามประกาศรับสมัครน และต้องกรอกรายละเอียดต่างๆ ในใบสมัครให้ถูกต้องครบถ้วนตรงตาม ความเป็นจริง ในกรณีที่มความผิดพลาดอันเกิดจากผู้สมัครไม่ว่ากรณีใด หรือเหตุผลใด หรือ ตรวจพบว่า ้เอกสารหลักฐาน ซึ่งผู้สมัครนำมายื่นไม่ตรงหรือไม่เป็นไปตามประกาศรับสมัคร สถาบันการบินพลเรือน จะถือว่าผู้...

ดอตโอ/ต๕๕ ถนนทหลโยธิน แขวงจอมทล เขตจตุจักร กรุงเทพมหานคร ดอสออ โทร. อ-ไอโอฟอ๕๗๔ด-๔ โทรสาร อ-ไอโอฟอ๕๒๘๘ 1032/355 PHAHOLYOTHIN ROAD JOMPHON JATUJAK BANGKOK 10900 TEL. 0-22725741-4 FAX 0-22725288

จะถือว่าผู้สมัครเป็นผู้ชาดคุณสมบัติในการสมัครคัดเลือกฯ ครั้งนี้มาตั้งแต่ดัน การสมัคร และการได้เข้า สอบครั้งนี้เป็นโมฆะสำหรับผู้นั้น และจะไม่คืนค่าธรรมเนียมธนาคารและค่าบริการทางอินเทอร์เน็ต ๒.๔ การสมัครสอบ ตามประกาศนี้ ถือว่าผู้สมัครเป็นผู้ลงลายมือชื่อและรับรอง

ความถูกต้องของข้อมูลดังกล่าวตามพระราชบัญญัติ ว่าด้วย ธุรกรรมทางอิเล็กทรอนิกส์ พ.ศ.๒๕๔๔ และที่แก้ไขเพิ่มเติม ดังนั้น หากผู้สมัครจงใจกรอกข้อมูลอันเป็นเท็จ อาจมีความผิดฐานแจ้งความเท็จ ต่อเจ้าพบักงาน ตามประมวลกฎหมายอาญามาตรา ๑๓๗

๒.๕ ผู้สมัครต้องปฏิบัติตามขั้นตอนที่กำหนดอย่างเคร่งครัดโดยระบบจะออก แบบฟอร์มการชำระเงินค่าธรรมเนียมธนาคารและค่าบริการทางอินเทอร์เน็ตให้โดยอัตโนมัติ

๒.๖ ผู้สมัครสอบต้องเก็บหลักฐานการชำระค่าธรรมเนียมธนาคารและค่าบริการ ทางอินเทอร์เน็ตไว้เป็นหลักฐาน และนำไปยื่นเพื่อแสดงต่อเจ้าหน้าที่ควบคุมการสอบในวันทำการสอบ

๒.๗ | การรับสมัครสอบ| จะมีผลสมบูรณ์เมื่อชำระค่าธรรมเนียมธนาคารและ ค่าบริการทางอินเทอร์เน็ต ภายในวันและเวลาที่กำหนด และเมื่อชำระค่าธรรมเนียมธนาคารและ ค่าบริการทางอินเทอร์เน็ตแล้วจะไม่คนเงินให้ไม่ว่ากรณีใดๆ ทั้งสิ้น

๒.๘ การแต่งกายของผู้เข้าสอบคัดเลอก

ด้องแต่งกายสุภาพเรียบร้อย โดยห้ามสวมเสื้อยึด กางเกงยีนส์ รองเท้าผ่าใบ รองเท้าฟองน้ำ หรือรองเท้าที่ไม่หุ้มสันเท้า มิฉะนั้นจะไม่อนุญาตให้เข้าสอบ

.๓. การประกาศรายชื่อและเลขประจำด้วผู้สมัครคัดเลือกฯ กำหนดวัน เวลา

#### นละสถานที่สอบ

สถาบันการบนพลเรือนจะประกาศรายขอผู้สมัคร กำหนดวัน เวลา และสถานที่สอบ โดยสามารถเข้าไปตรวจสอบรายละเอียดได้ที่ www.catc.or.th หรือ http://catc.thaijobjob.com ตั้งแต่วันที่ ๑๗ กุมภาพันธ์ ๒๕๖๔ เป็นต้นไป

๔. วิธีการสอบคัดเลือก

๔.๑ สอบคัดเลือกเพื่อวัดความรู้ความสามารถที่ใช้เฉพาะตำแหน่ง(สอบข้อเขียน) «๒ สอบเพื่อวัดความเหมาะสมกับตำแหน่ง (สอบสอนและสอบสัมภาษณ์)

ประเมินบุคคลเพื่อพิจารณาความเหมาะสมกับดำแหน่งหน้าที่จากประวัติ

้ส่วนตัว ประวัติการทำงาน จากการสังเกตพฤติกรรมที่ปรากฏของผู้เข้าสอบและจากการสัมภาษณ์ ทั้งนี้ อาจใช้วิธีการอื่นใดเพิ่มเติมเพื่อพิจารณาความเหมาะสมในด้านต่าง ๆ เช่นความรู้ที่อาจใช้เป็นประโยชน์ ในการปฏิบัติงานในหน้าที่ ความสามารถ ประสบการณ์ ท่วงทีวาจา อุปนิสัย อารมณ์ ทัศนคติ คุณธรรม ึ่งริยธรรม การปรับตัวเข้ากับผู้ร่วมงาน รวมทั้งสังคม และสิ่งแวดล้อม ความคิดริเริ่มสร้างสรรค์ ปฏิภาน ไหวพรีบ และบุคลิกภาพอย่างอื่น เป็นต้น

ทั้งนี้ คะแนนเต็ม และเกณฑ์การตัดสิน จะแจ้งในประกาศรายชื่อผู้สมัคร กำหนดวัน เวลา และสถานที่สอบ

### ๕. หลักฐานที่ต้องนำมาแสดงในวันสอบคัดเลือก

๕.๑ หลักฐานที่ต้องยื่นในวันสอบคัดเลือกเพื่อวัตความรู้ความสามารถที่ใช้เฉพาะ ดำแหน่ง (สอบข้อเขียน)

d.๓.๓ บัตรประจำตัวประชาชน (ตัวจริง)

๕.๑.๒ หลักฐานการชำระค่าธรรมเนียมธนาคารและค่าบริการทาง

อินเทอร์เน็ต

๕.๒ หลักฐานที่...

๕.๒ หลักฐานที่ต้องยื่นในวันสอบเพื่อวัดความเหมาะสมกับตำแหน่ง

(สอบสัมภาษณ์)

๕.๒.๑ บัตรประจำตัวประชาชน (ตัวจริง)

๕.๒.๒ ใบสมัครที่พิมพ์จากอินเตอร์เน็ต ให้ติดรูปถ่ายหน้าตรง ไม่สวมหมวก และไม่สวมแว่นตาดำ ถ่ายไม่เกิน ๑ ปี ขนาด ๑ X ๑.๕ นิ้ว และลงลายมือชื่อในใบสมัครให้ครบถ้วน ๕.๒.๓ สำเนาวุฒิการศึกษา (สำเนาประกาศนียบัตร หรือสำเนาปริญญาบัตร

เป็นต้น) และสำเนาระเบียนแสดงผลการศึกษา (Transcript of Records) ที่แสดงว่าเป็นผู้มีคุณวุฒิ การศึกษาตรงตามประกาศรับสมัคร โดยต้องสำเร็จการศึกษาและได้รับอนุมัติจากผมอำนาจอนุมัติ ภายในวันปิดรับสมัคร จำนวนอย่างละ ๑ ฉบับ

ารณีที่ไม่สามารถนำหลักฐานการศึกษาดังกล่าวมายื่นพร้อมใบสมัครได้ก็ให้ นำหนังสือรับรองคุณวุฒิ ที่สถานศึกษาออกให้ โดยระบุสาขาวิชาที่สำเร็จการศึกษาและวันที่ที่ได้รับ อนุมัต ซึ่งจะต้องอยู่ภายในกำหนดวันปิดรับสมัครมายื่นแทน

๕.๒.๔ สำเนาใบอนุญาตผู้ประจำหน้าที่นักบินเอลิคอปเตอร์ (Commercial Helicopter Pilot License)

๕.๒.๕ สำเนาหลักฐานอื่นๆ เช่นใบสำคัญการสมรส ใบเปลี่ยนชื่อ – นามสกุล (ในกรณีชื่อ – นามสกุล ในหลักฐานการสมัครไม่ตรงกัน) เป็นต้น จำนวน ๑ ฉบับ ๕.๒.๖ สำเนาหลักฐานการผ่านการเกณฑ์ทหาร หรือได้รับการยกเว้นทางทหาร

จำนวน ๑ อุบับ

๕.๒.๗ สำเนาหนังสือรับรองการผ่านงาน จำนวน ๑ ฉบับ ๕.๒.๘ ใบรับรองแพทย์ซึ่งออกให้โดยโรงพยาบาลของรัฐ หรือโรงพยาบาล ึกรุงเทพ หรือโรงพยาบาลพญาไท ๒ ไม่เกิน ๑ เดือน และแสดงว่าไม่เป็นโรคที่ต้องห้าม ตามกฎ ก.พ. ว่าด้วยโรค พ.ศ.๒๕๕๓ ซึ่งได้แก่

- วัณโรคในระยะแพร่กระจายเชื้อ

- โรคเท้าช้างในระยะที่ปรากฏอาการเป็นที่รังเกียจแก่สังคม

- โรคติดยาเสพติดให้โทษ
- โรคพิษสุราเรื้อรัง

- โรคติดต่อร้ายแรงหรือโรคเรื้อรังที่ปรากฏอาการเด่นชัดหรือรุนแรง

้และเป็นอุปสรรคต่อการปฏิบัตงานในหน้าที่ ตามที่ ก.พ. กำหนด ้สำเนาเอกสารทุกฉบับให้ผู้สมัครเขียนคำรับรองว่า "สำเนาถูกต้อง"ลงชื่อ วันที่ กำกับ ไว้มุมบนด้านขวาทุกหน้าของสำเนาเอกสาร

ประกาศ ณ วันที่ R มกราคม พ.ศ. ๒๕๖๔

set mm

(นางสาวภัคณัฏฐ์ มากข่วย) รองผู้ว่าการฝ่ายบริหาร รักษาการแทน ผู้ว่าการสถาบันการบินพลเรือน

# รายละเอียดเกี่ยวกับตำแหน่งที่รับสมัคร ตามประกาศรับสมัคร ลงวันที่ 4 มกราคม พ.ศ. ๒๕๖๔

ตำแหน่ง : ครูการบิน(เฮลคอปเตอร์) – จำนวน ๒ อัตรา

อัตราเงินเดือน : ๔๑,๒๑๐ บาท

(ยังไม่รวมเงินเพิ่มหากมีประสบการณ์ตรงและเป็นประโยชน์ในการปฏิบตงาน)

สังกัด : กองฝึกบิน ศูนย์ฝึกการบิน

คุณสมบัติเฉพาะตำแหน่ง

- ด. ได้รบวุฒการศึกษาไม่ต่ำกว่าระดับปริญญาตรี
- ๒. มีใบอนุญาตผู้ประจำหนาที่นักบินเฮลคอปเตอร์ (Commercial Helicopter Pilot

License)

๓. มีวุฒิครูการบิน หรือครูการบินเฮลคอปเตอร์ (Fight Instructor Rating) หรือ ปฏบัตหน้าที่ครูการบินที่ได้รับแต่งตั้งจากหน่วยงานของรัฐ

๔. มีชั่วโมงบินกับเครองเฮลิคอปเตอร์รวมไม่ต่ำกว่า ๑,๕๐๐ ชั่วโมง

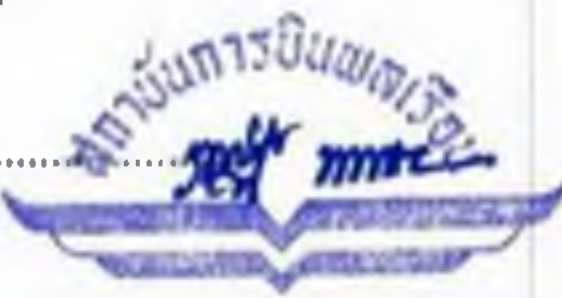

CIVIL AVIATION TRAINING CENTER

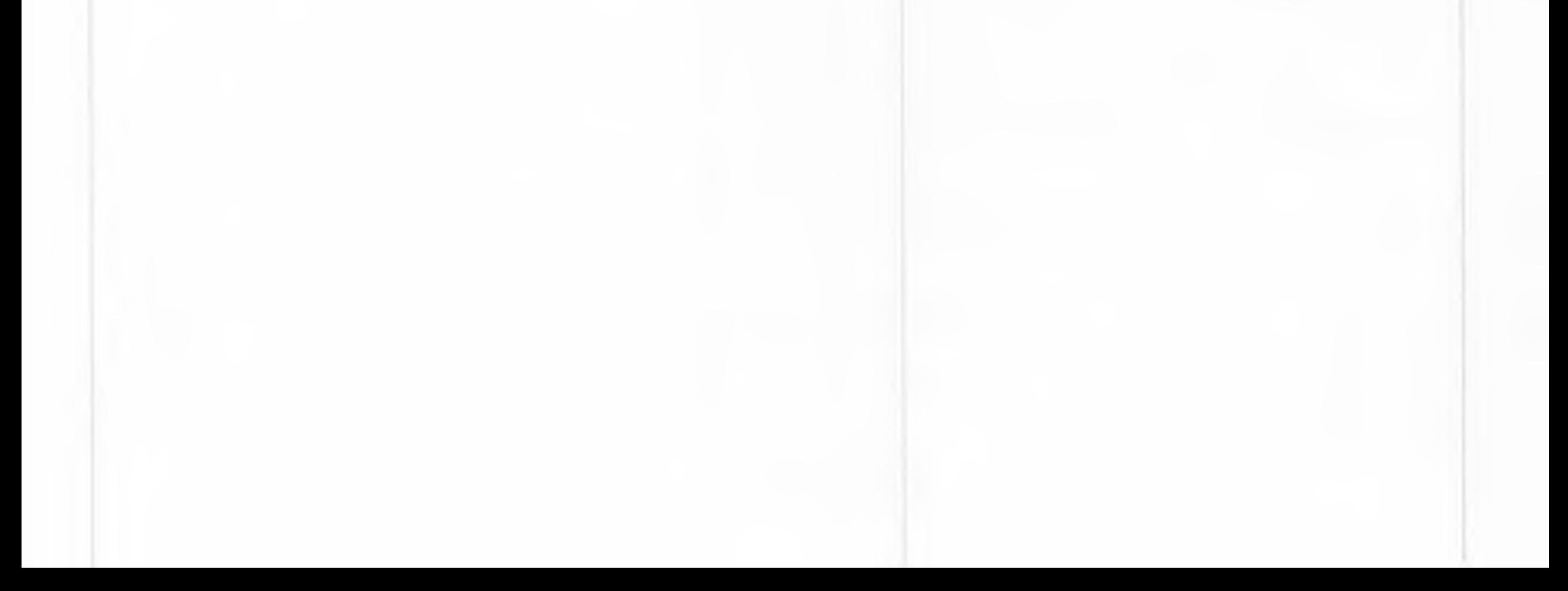